# C\_SAC\_2221 Q&As

SAP Certified Application Associate - SAP Analytics Cloud

## Pass SAP C\_SAC\_2221 Exam with 100% Guarantee

Free Download Real Questions & Answers **PDF** and **VCE** file from:

https://www.leads4pass.com/c\_sac\_2221.html

100% Passing Guarantee 100% Money Back Assurance

Following Questions and Answers are all new published by SAP Official Exam Center

- Instant Download After Purchase
- 100% Money Back Guarantee
- 365 Days Free Update
- 800,000+ Satisfied Customers

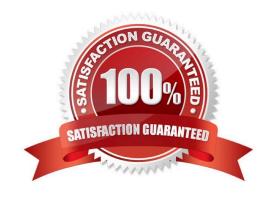

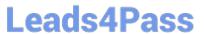

#### **QUESTION 1**

| In SAP | Analytics | Cloud, | where can | you c | reate a | data | locking | task? |
|--------|-----------|--------|-----------|-------|---------|------|---------|-------|
|        |           |        |           |       |         |      |         |       |

- A. Calendar
- B. Model
- C. Story
- D. Catalog

Correct Answer: A

#### **QUESTION 2**

In the SAP Analytics Cloud, which menu path must you use to access license information? Please choose the correct answer.

- A. Browse -> Processes -> Allocations
- B. System -> Monitor -> Overview
- C. Security -> Activities -> Status
- D. Security -> Users -> licenses

Correct Answer: B

#### **QUESTION 3**

Which of the following tools enable SAP Analytics Cloud to offer augmented analytics? There are 3 correct answers to this question.

- A. Search to Insight
- B. SAP Analytic Hub
- C. Predictive Scenario
- D. Smart Insight
- E. Smart Discovery

Correct Answer: ADE

#### **QUESTION 4**

Which APIs can you use to manipulate data in SAP Analysis for Microsoft Office, edition for SAP Analytics Cloud?

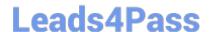

### https://www.leads4pass.com/c\_sac\_2221.html

2024 Latest leads4pass C\_SAC\_2221 PDF and VCE dumps Download

There are 2 correct answers to this question.

- A. SAP VBA API
- B. SAP Formula API
- C. SAP Java API
- D. SAP REST API

Correct Answer: AC

#### **QUESTION 5**

If you share a story with Access mode Edit, what can recipients do to the story? Note: There are 2 correct Answers to this question.

- A. Share the story
- B. Delete comments
- C. Add comments
- D. Copy the story

Correct Answer: BC

Latest C SAC 2221 Dumps

C SAC 2221 Exam
Questions

C SAC 2221 Braindumps